#### **Multimedia Signal Processing 1st Module**

#### 11 /2/2013

### **Ex.1 (Pt.12)**

A sinusoidal signal at 400Hz is sampled at 2kHz.

- 1. We will take a block of 11 samples. Without applying any further filter, what will be the **DTFT** of these 11 samples? Provide its equation.
- 2. On every block of 11 samples previously acquired is applied the following Bartlett window:

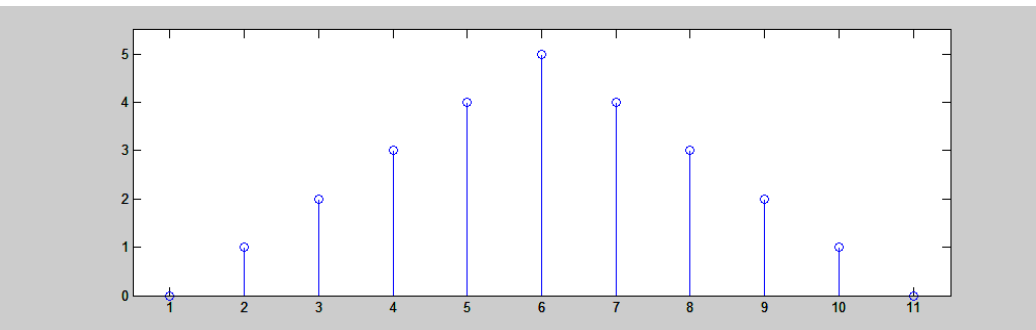

3. What will be the final signal? Represent its DTFT in the range 0-4  $\pi$  in the pulsation domain.

## **Ex.2 (Pt.10)**

A filter has the following z‐transform:

$$
H(z) = \frac{1}{1 + \frac{1}{4}z^{-2}}
$$

- 1. Draw the zeros‐poles diagram.
- 2. Provide an approximated representation of the filter amplitude.
- 3. Find the exact amplitude values at normalized pulsations:  $0, \pi/2, \pi$ .

## **Ex.3 (Pt. 11 – MATLAB code)**

Solve the Exercise 1 using MATLAB.

Explain what are the assumptions moving from DTFT to DFT

# **Solutions**

#### **Ex.1**

With the rectangular window the signal  $y = \sin \left( 2\pi \frac{400}{2000} n \right)$  will become:  $Y(\omega) = \sum_{n=0}^{10} y(n)$ 0 *jn n*  $Y(\omega) = \sum y(n)e^{-jn\omega}$  $=\sum_{n=0}^{\infty}$ 

In the picture below we show its magnitude from 0 to  $4\pi$ .

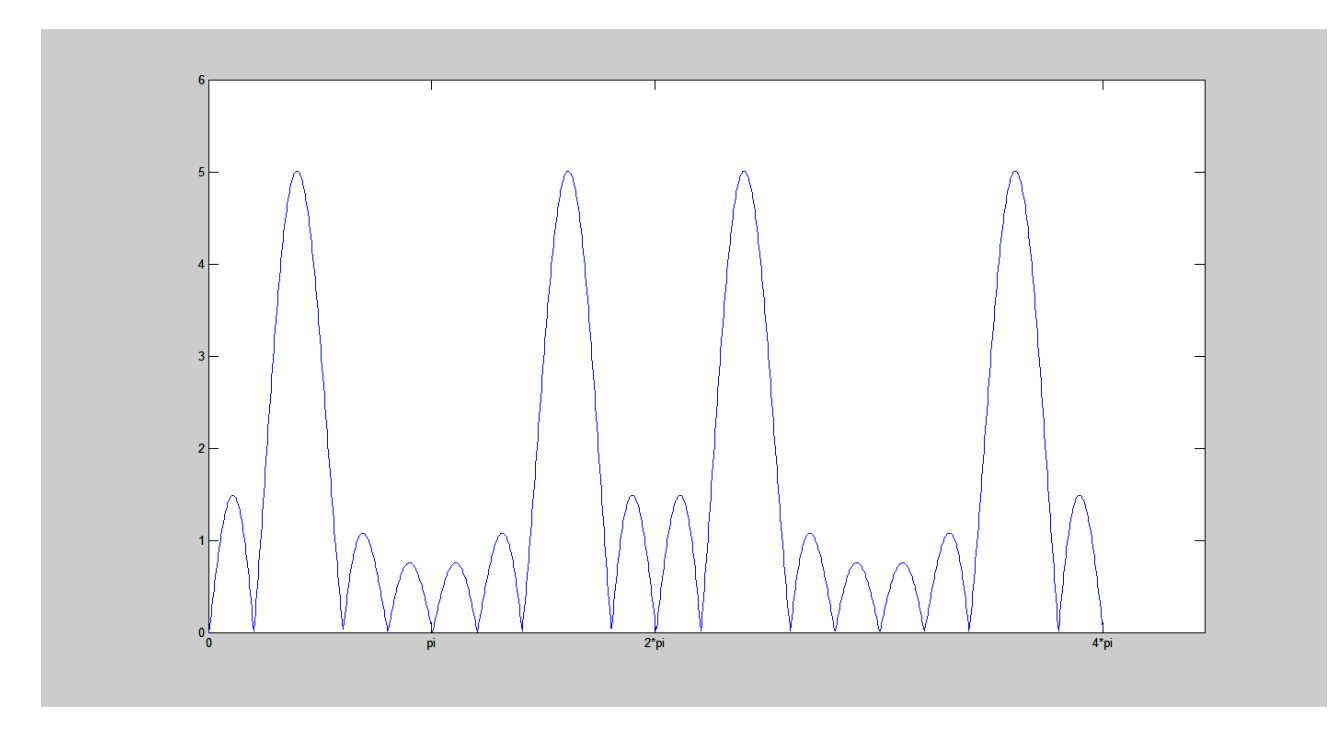

With the Bartlett window *B*(n) described in the text we would get:  $Y(\omega) = \sum y(n)B(n+1)$ 10 0  $1)e^{-jn}$ *n*  $Y(\omega) = \sum y(n)B(n+1)e^{-jn\omega}$  $=\sum_{n=0} y(n) B(n+$ 

[where n+1 is just due to the fact that the window is starting from sample 1 and not 0] we would get:

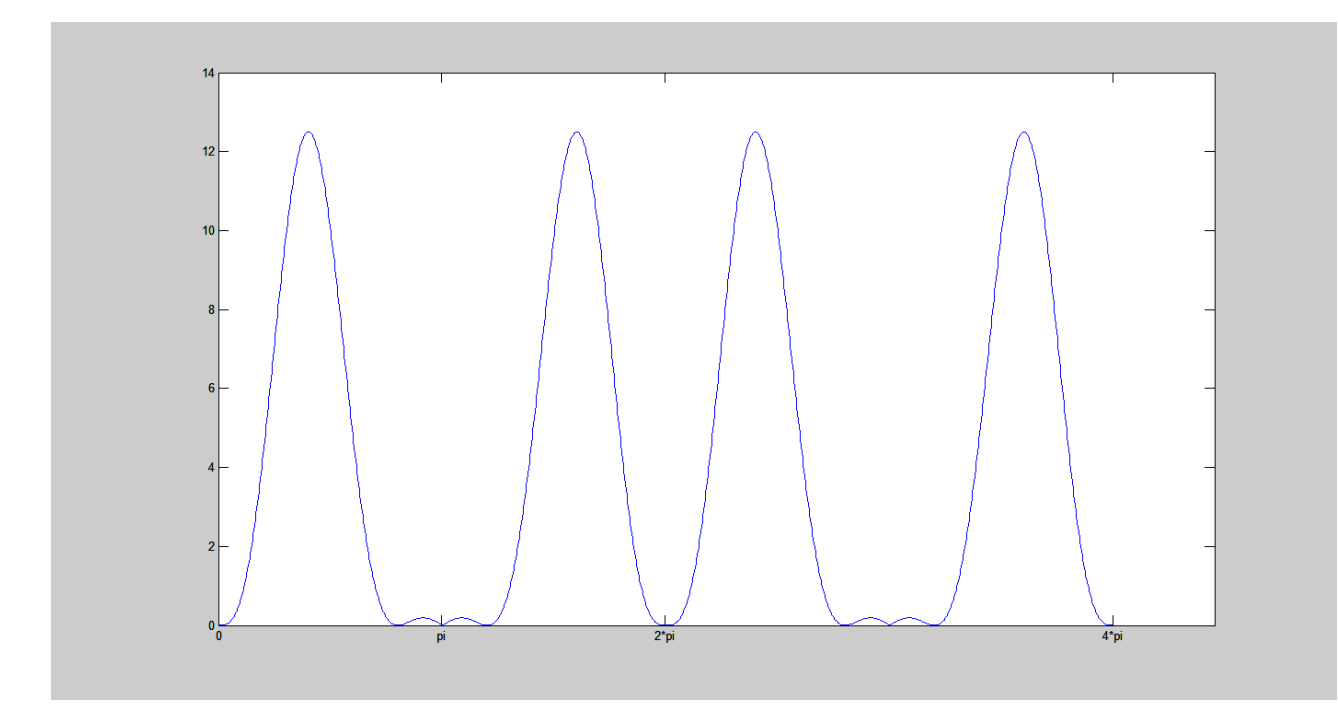

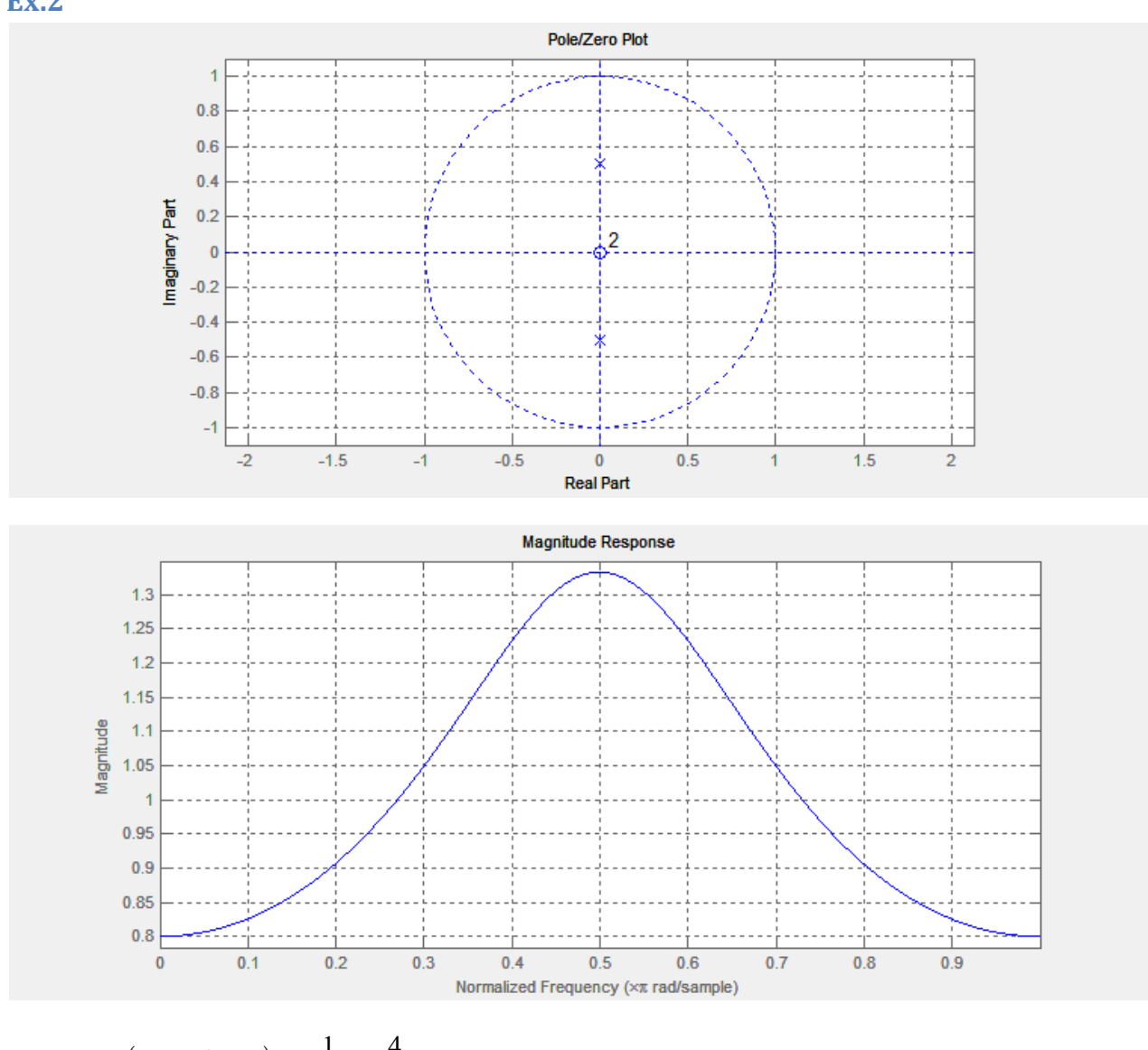

$$
\omega = 0
$$
  $H\left(z = e^{-j\omega} = 1\right) = \frac{1}{1 + \frac{1}{4}} = \frac{4}{5}$ 

$$
\omega = \frac{\pi}{2} \quad H\left(z = e^{-j\omega} = j\right) = \frac{1}{1 - \frac{1}{4}} = \frac{4}{3}
$$

$$
\omega = \pi \quad H\left(z = e^{-j\omega} = -1\right) = \frac{1}{1 + \frac{1}{4}} = \frac{4}{5}
$$

```
Ex.3
n=[0:10];
y=sin(2*pi*400/2000*n);
omega=[0:0.01:4*pi];
```
%%% with the rectangular window

```
dtft=zeros(size(omega))
```

```
for c=1:11
dtft=dtft+y(c)*exp(j*omega*(c‐1))
end
```
plot(abs(dtft));

```
%%% with Bartlett window
```

```
dtft=zeros(size(omega))
for c=1:6
dtft=dtft+y(c)*(c‐1)*exp(j*omega*(c‐1))
end
```

```
for c=7:11
dtft=dtft+y(c)*(11‐c)*exp(j*omega*(c‐1))
end
```
plot(abs(dtft))